伊勢原市シルバー人材センター

# 会員専用サイト (U) Smile to Smile

## Smile to Smile サービスの利用開始について

インターネットを利用した情報提供サービス「Smile to Smile」の利用を開始いたします。 ご自宅のパソコンやスマホ、タブレットから、インターネットの会員専用 Web サイトへ アクセスし、次のサービスをいち早く閲覧することができます。ぜひご活用ください。 サービスの利用を開始する場合は、事務局までご連絡ください。 ☎92-8801

- ・配分金明細の確認(毎月の配分金明細を確認できます)
- ・就業情報の確認(求人情報を確認でき、応募できます)
- ・センターからのお知らせ (お知らせが届きます)
- ・就業依頼の確認(仕事の依頼が地図付きで届きます)

※登録・利用料は無料です。(回線等通信料は自己負担となります。)

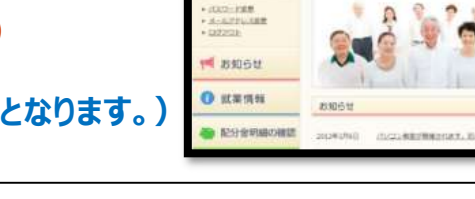

**NE 图字** 27

**Smile to Smile** 

**Mars Smile to S** 

スマイル トゥ スマイル

## スマートフォンまたはパソコンから会員専用サイトへアクセスして情報閲覧

(会員様のインターネット環境でご利用いただけます。)

# 会員専用サイトでできること! $\Omega$

### 配分金明細の確認

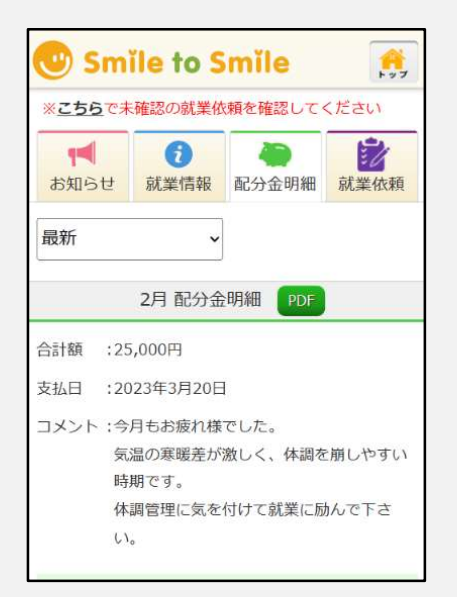

毎月の配分金明細が確認できます

就業情報の確認

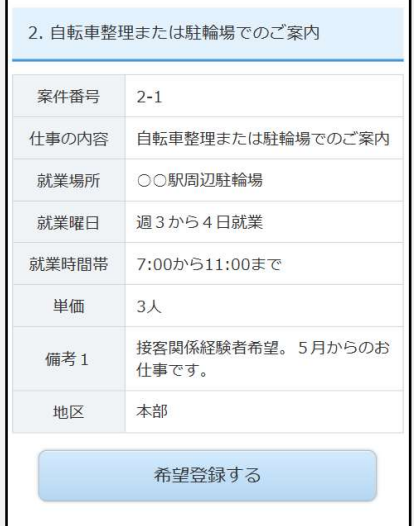

希望に合う仕事を見つけて、応募できます

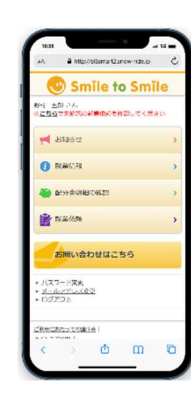

※セミナーでは実際の画面の動きを表示します

利用

■ 配分金明細書のペーパーレス化。

■ 必要に応じて会員様側でPDFファイルでのダウンロードが可能になります。

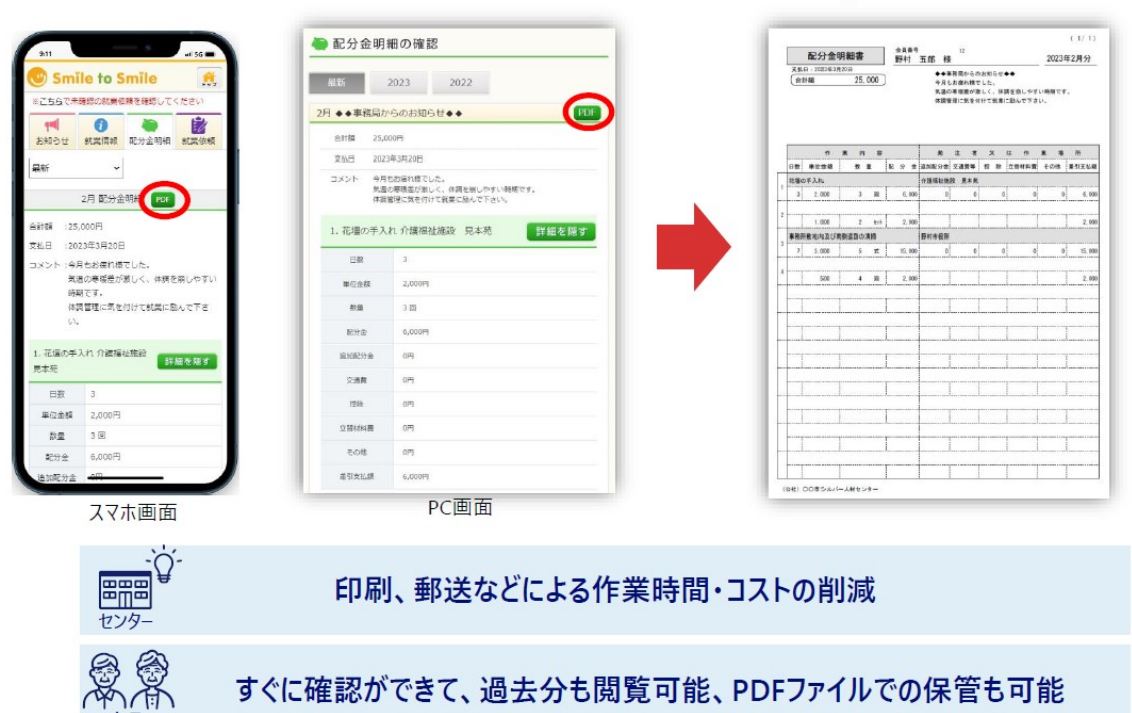

#### Smile to Smile各機能のご紹介 (スマホ画面イメージ)

#### 就業情報

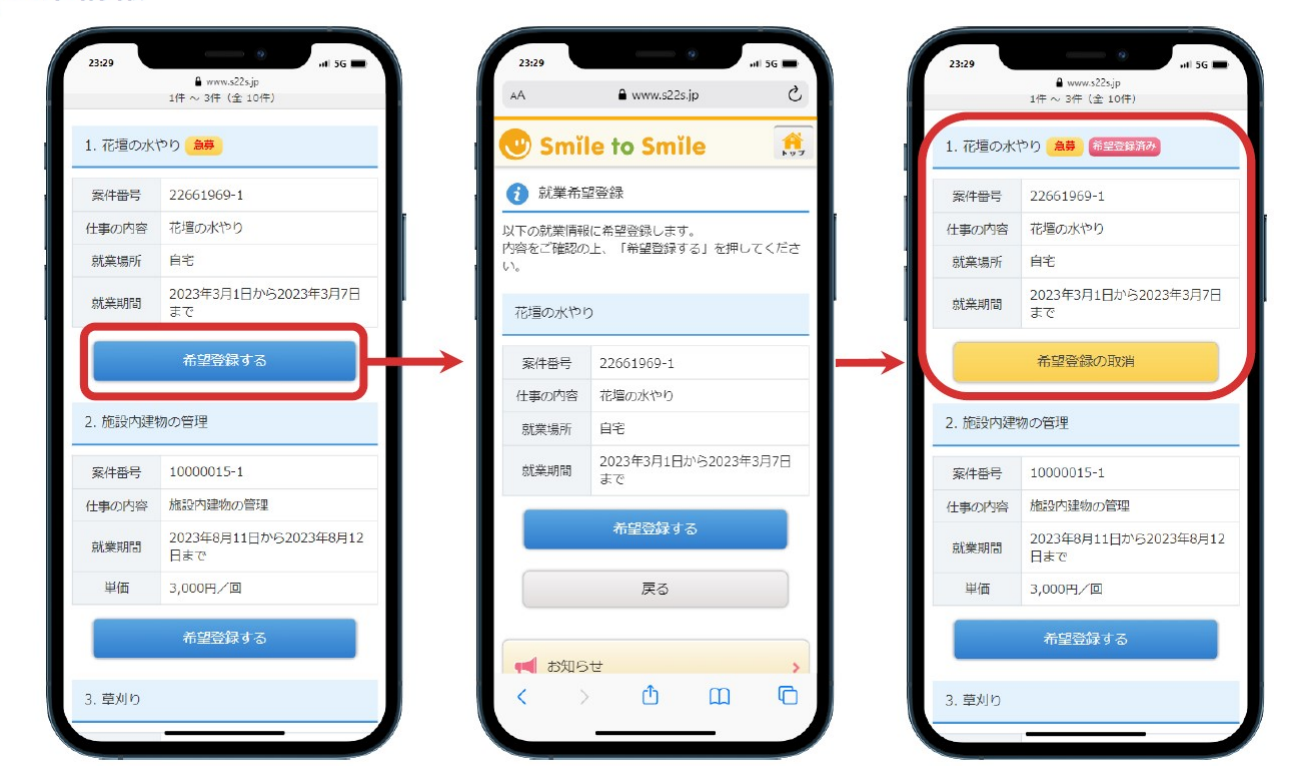

## 会員専用サイトでできること! ②

### センターからのお知らせ

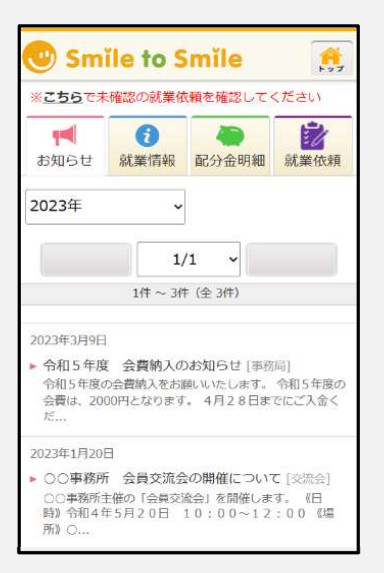

就業依頼 受注件名 ピルの管理」(30000464-1) 仕事の内容 ピルの管理  $OOH1-3-1$ (地図 就業場所 2022年4月1日~2023年3月 就業期間  $\Box$ 受付日 2023年1月13日 ノムラビルサービス 発注者名 三 東京都江東区木場1-5-25  $\mathbf{J}_\mathrm{c}$ 野村ピルサービス 御中 (1) 住所 東京都野村区すみれ台13 **四 本場運動車社園** 人物川 電話番号 → 17 3 年の 一个 黒野村総合研究所 99-000-0012 前回請負金額: 42,693 円  $\bullet$ 過去実績 詳細を開 レフセンター<sup></sup>  $Q + b - a - b +$ 公開日 2023年1月13日 センタ 田中 8 問い合わせ先  $(03 - 6660 - 9766)$ 

就業依頼の確認

センターからの最新情報をすぐに確認できます

仕事の依頼内容が地図付きで確認できます

### 使い始める場合は、事務局までご連絡ください! ☎92-8801

### サービス利用までの流れ

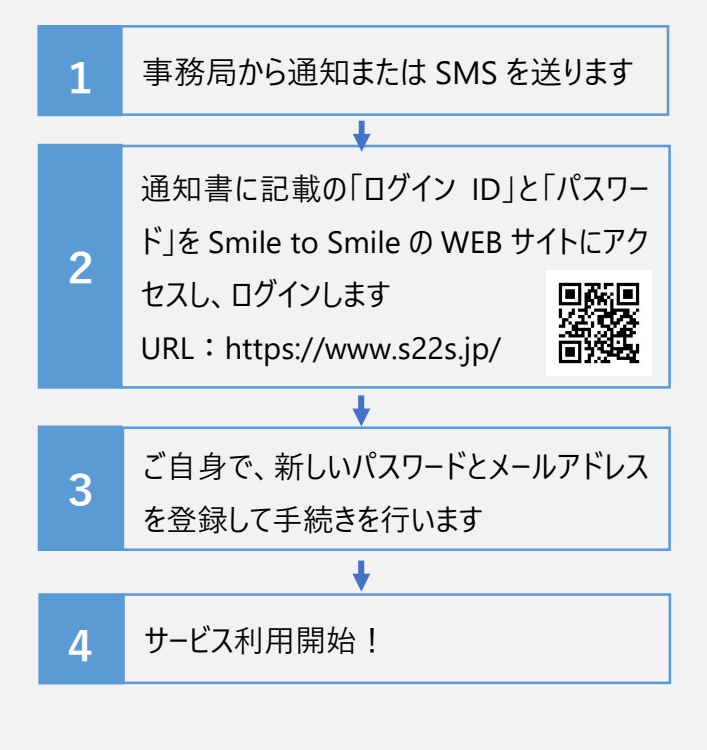

※QR コードはスマートフォン等のカメラ機能で読み取ると、 Smile to Smile の会員専用 WEB サイトへアクセスが可能です。

#### マニュアル・動画確認はこちら

設定手順は、紙面のマニュアルと 解説動画を準備しています。 マニュアルもしくは動画の通りに 初期設定をお願いいたします。

#### ▼マニュアル動画はこちら(約 10 分)▼

動画 URL:

https://nsis.ageless80.jp/ public/seminar/view/2840

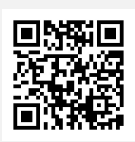

#### ▼ホーム画面にアイコンを作ると便利です▼

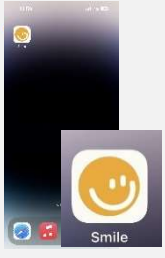

お使いのスマートフォンで、 「ホーム画面に追加」すると 次回以降のログインが 便利になります。